## **12. Введение в машинно-зависимые оптимизации. Архитектура процессора ARM.**

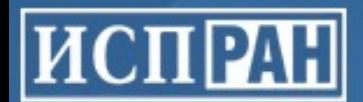

## Фазы компиляции

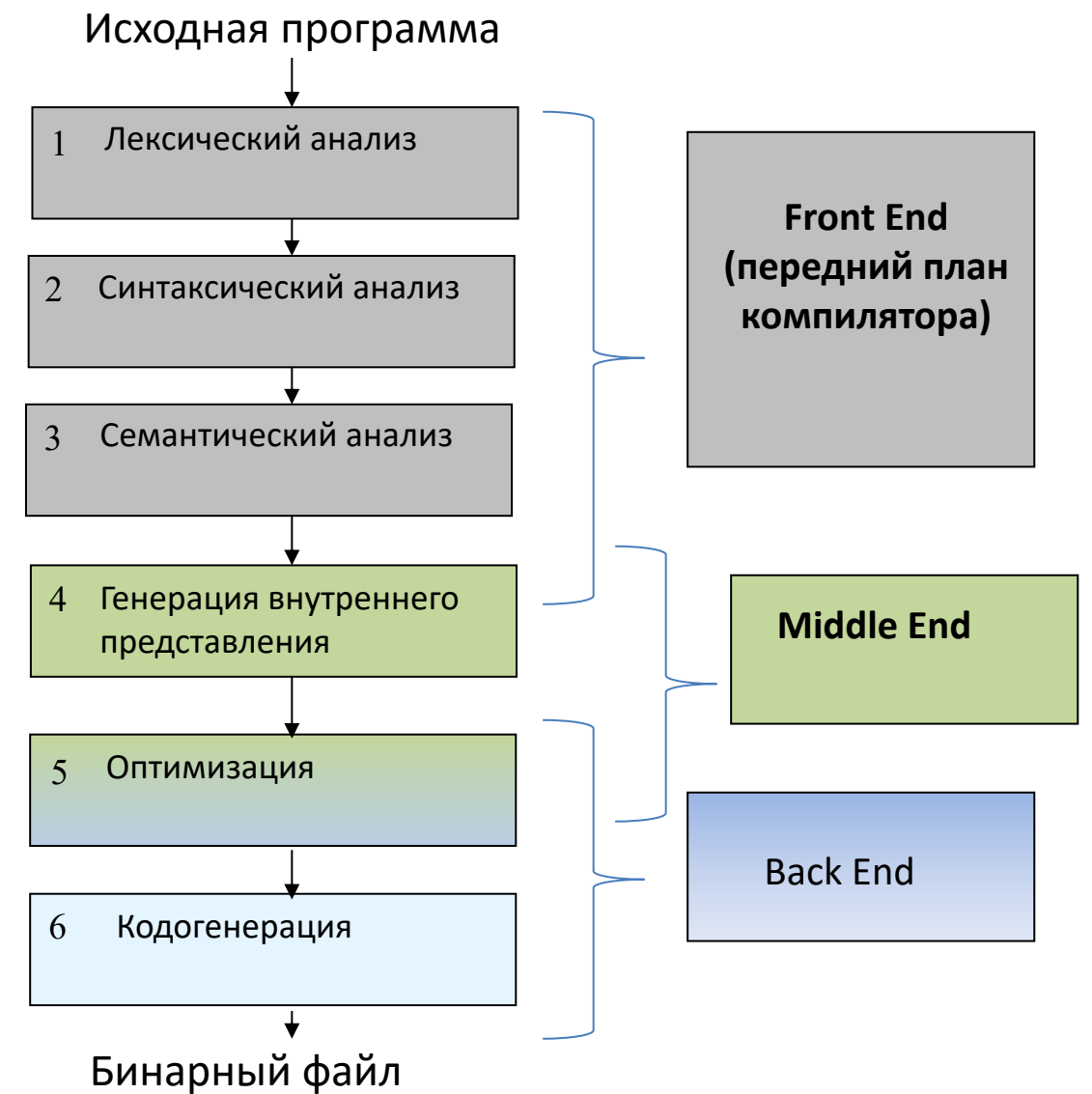

3

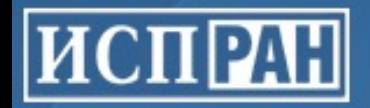

# Внутреннее представление

• Трехадресное представление:

 $dest = OP arg1, arg2$ 

- Неограниченное число псевдорегистров
- LLVM:

 $83 =$  load i64, i64\*  $81$  $%4 =$  load i64, i64\*  $%2$  $85 =$  add nsw i32  $83, 84$ 

• GCC:

```
(set (mem:SI (plus:SI (req:SI 3 bx) (const int 4)))
      (reg:SI 85))
```
(Представление для операции записи в память  $[bx + 4] = 0 \text{reg85}$ )

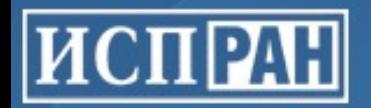

# Архитектура ARM

- ARM: Advanced RISC Machine
	- Область применения: встраиваемые системы
	- Разработчик: компания ARM Holdings, лицензирует дизайн процессора производителям оборудования
- Основные особенности:
	- Энергоэффективность
	- Низкая стоимость
	- Относительно простое ядро
	- Расширяемость

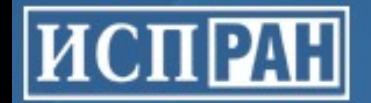

# Архитектура ARM

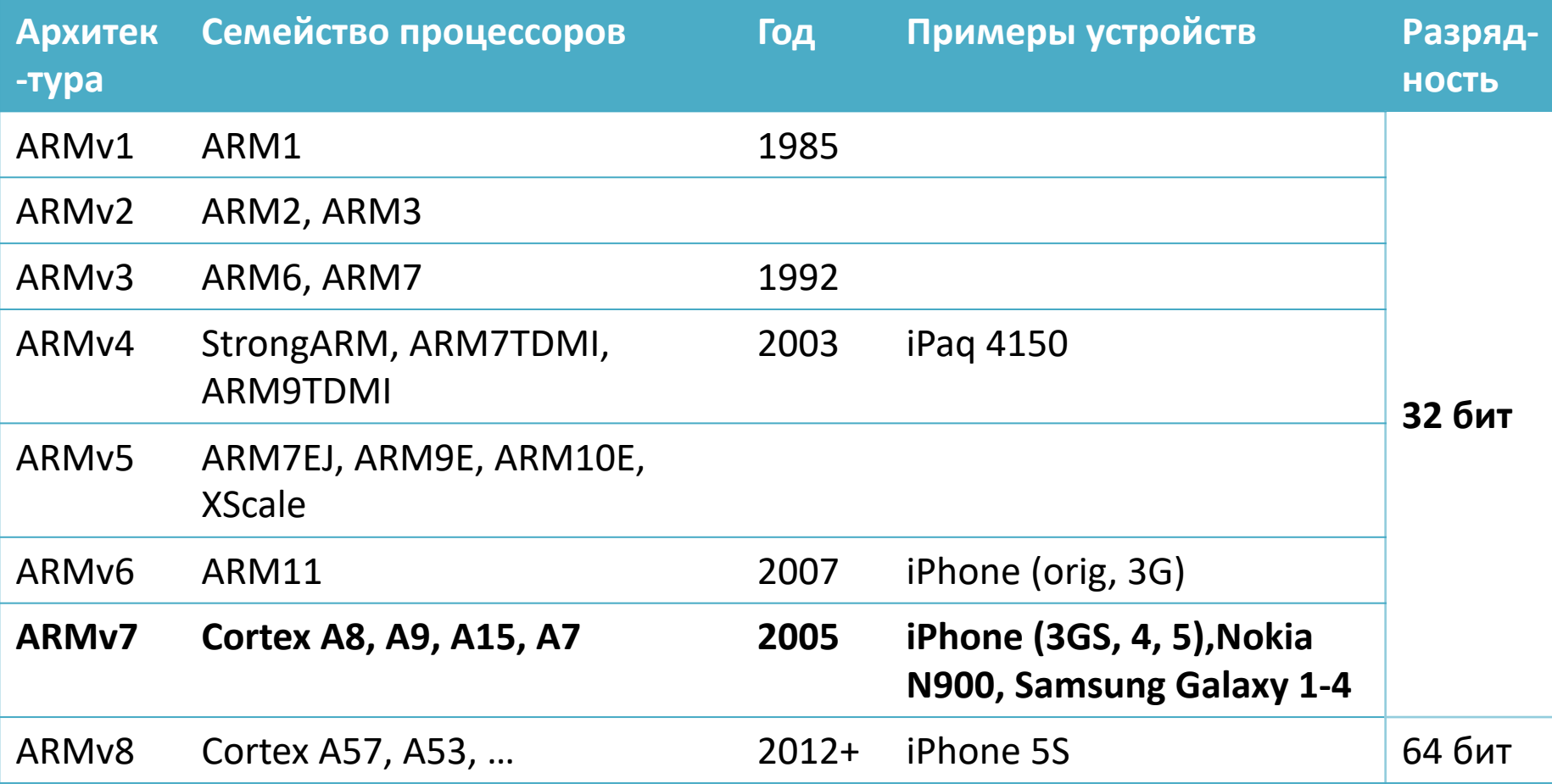

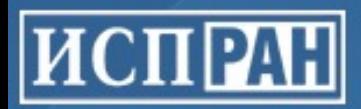

# Классические подходы RISC и CISC

(Reduced vs Complex Instruction Set Computer)

- Простые операции
	- Ограниченный набор простых команд (например, нет деления)
	- Команда выполняется за один такт
	- Фиксированная длина команды (простота декодирования)
- Конвейер
	- Каждая операция разбивается на однотипные простые этапы, которые выполняются параллельно
	- Каждый этап занимает 1 такт, в т.ч. декодирование
- Регистры
	- Много однотипных взаимозаменяемых регистров (могут использоваться и для данных, и для адресации)

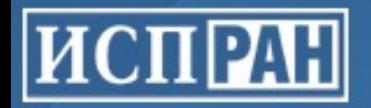

# RISC vs CISC

(Reduced vs Complex Instruction Set Computer)

- Модель работы с памятью
	- Отдельные команды для загрузки/сохранения в память
	- Команды обработки данных работают только с регистрами
- Сложность оптимизаций перенесена из процессора в компилятор
	- Производительность сильно зависит от компилятора
- Итого: более простое ядро, выше частота процессора

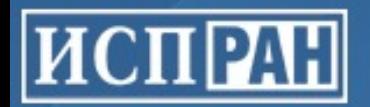

# Регистры

- 16 регистров общего назначения
	- Размер: 32 бита, используются в целочисленных командах, полностью взаимозаменяемые
	- Именование: r0 r15
	- Некоторые регистры имеют специальные имена и назначение:
		- PC (r15) Program Counter
		- LR (r14) Link Register
		- SP (r13) Stack Pointer

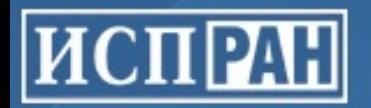

# Регистры

- Вещественные регистры (FPU и векторного сопроцессора)
- Регистры состояния
	- CPSR (Current Program Status Register): флаги, обработка прерываний
	- SPSR (Saved Program Status Register): хранит копию CPSR при обработке прерывания
	- Доступ: команды MRS/MSR
- Контрольные регистры
	- Изменения параметров кэширования, управления памятью, режимов процессора и т.п.
	- Доступ: команды MRC/MCR

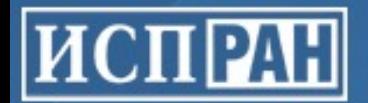

### Условные флаги Sun Microsystems. Most ARM instructions can be executed conditions can be executed conditionally on the conditions  $\mathcal{F}_{\mathcal{A}}$

in Jazelle state. The *J* bit is not generally usable and is only available on some processor cores.

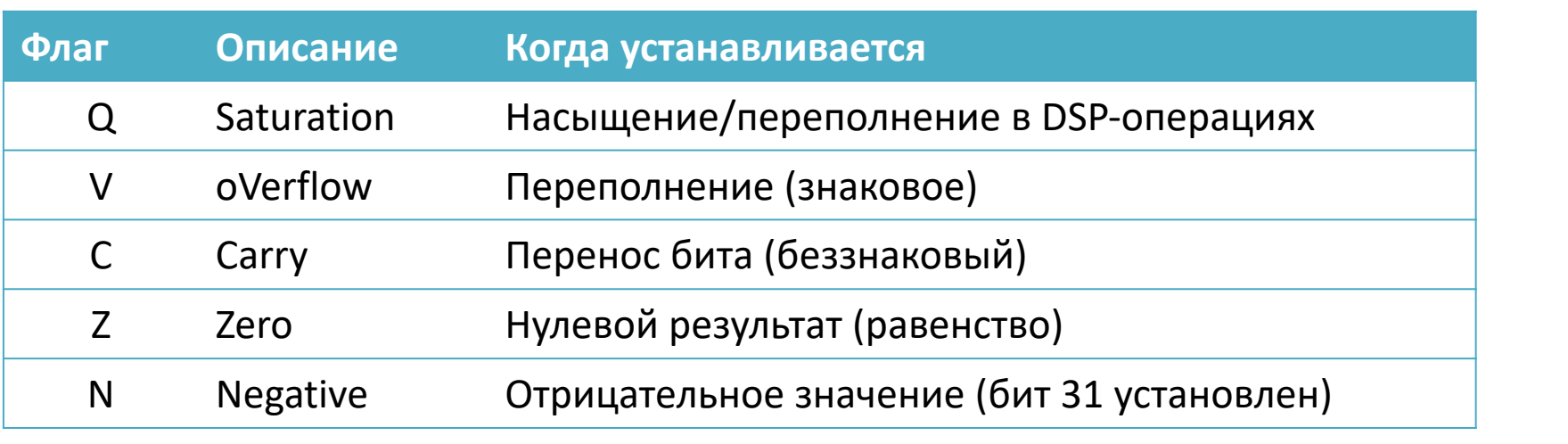

Флаги расположены в регистре CPSR (current program status register)  $\mathsf{CDCD}$  interrupts are enabled, and  $\mathsf{CDCD}$  interruption are disabled. Finally,  $\mathsf{CDCD}$ 

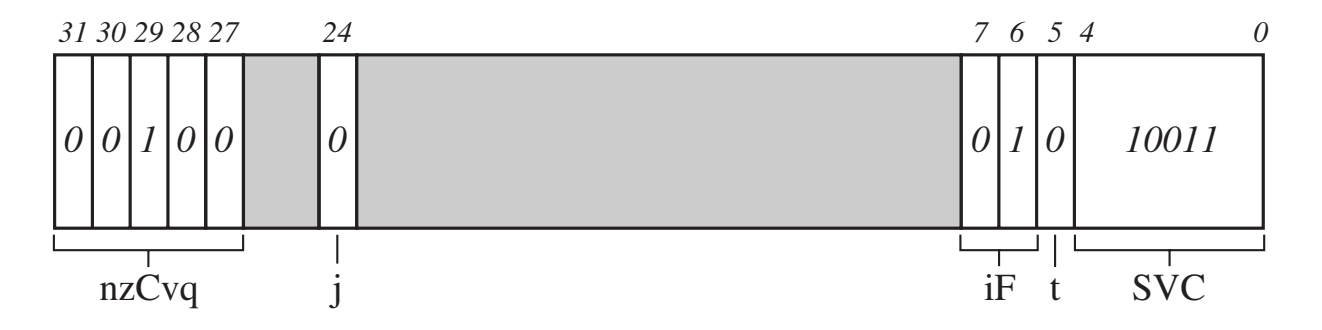

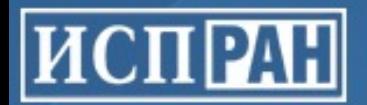

# Условные флаги / предикаты

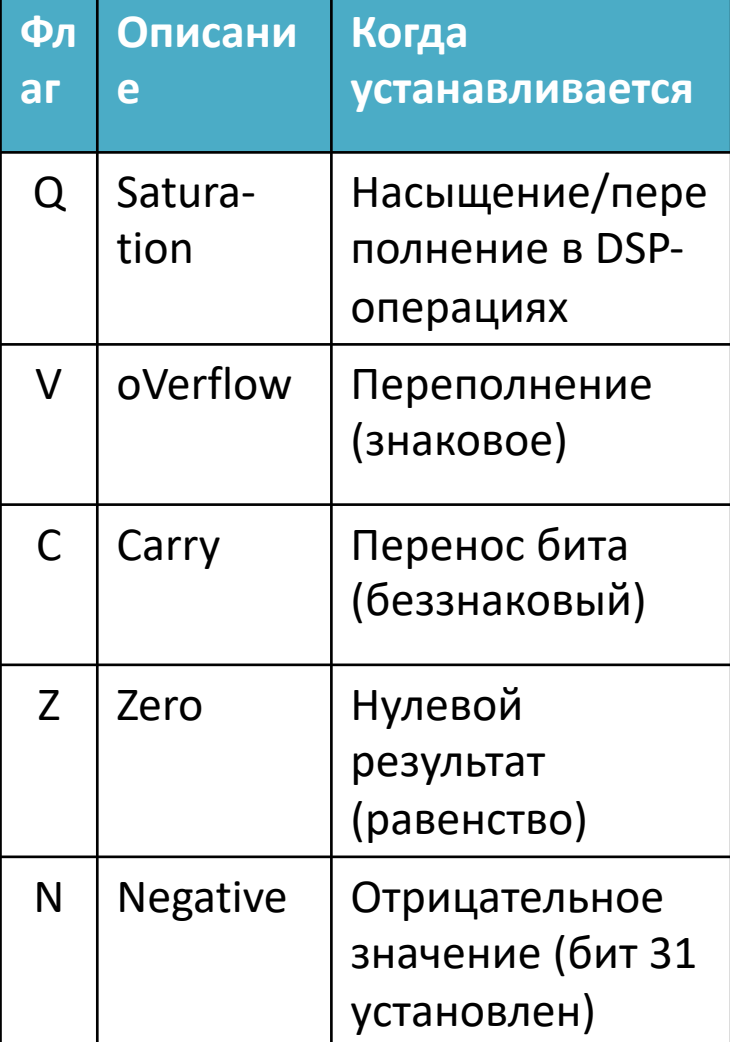

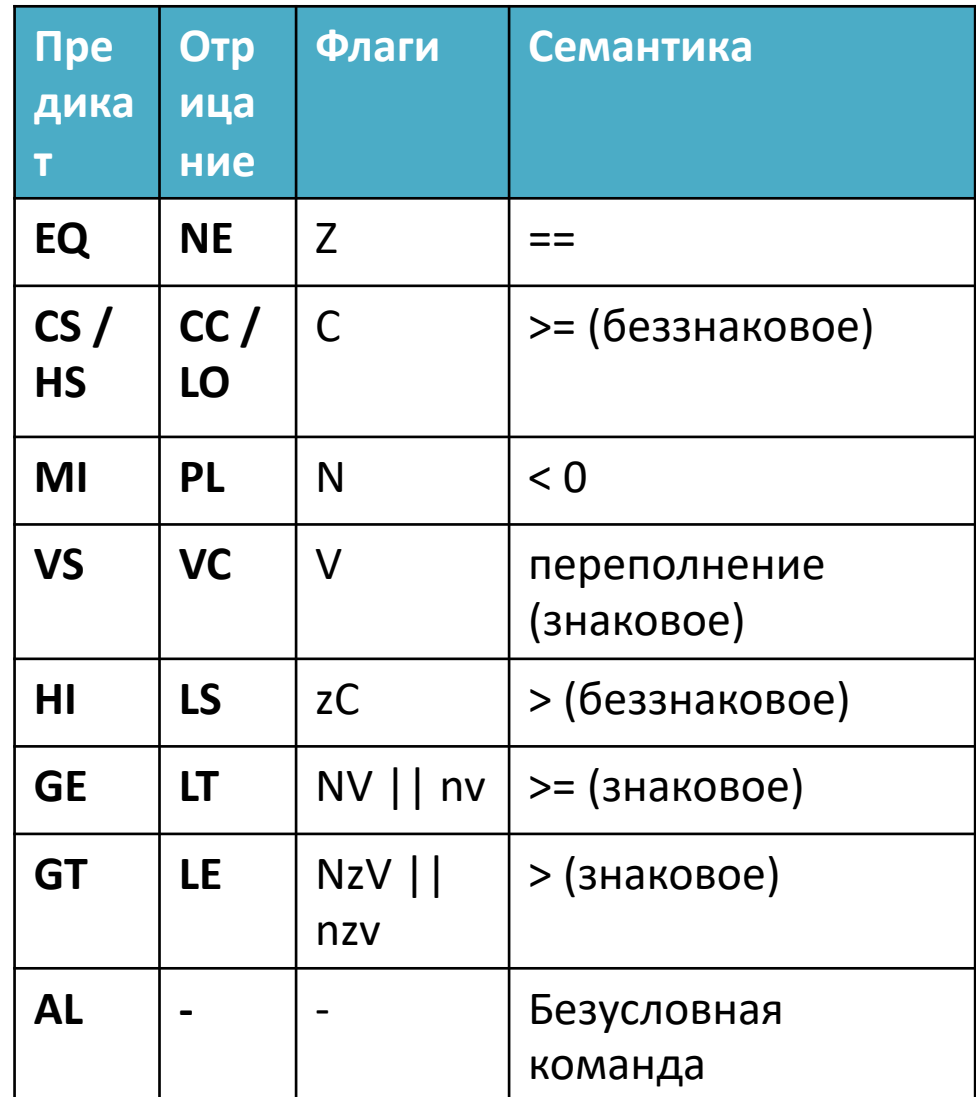

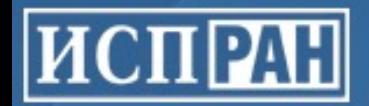

# Установка флагов

Если команда ALU имеет суффикс 'S', то флаги будут установлены в соответствии с результатом команды. Примеры:

sub**s** r1, r2, #1 lsl**s** r1, r2, #5 cmp r2, #1

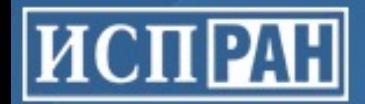

## Условное выполнение

Почти все команды ARM могут быть записаны в *условной форме*. В этом случае условие приписывается после команды, и она будет выполнена, только если условие истинно. Примеры:

add**ge** r1, r1, r1

вычисление модуля |r1 – r2|:

```
subs r1, r1, r2
rsblt r1, r1, #0
```
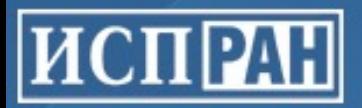

### Преобразование команд в условную форму

- Команды условного перехода заменяются командами условного выполнения
- Количество ветвлений сокращается, это позволяет:
	- Избежать сбоя конвейера при неправильном предсказании перехода
	- Выполнять конвейеризацию циклов (см. далее)

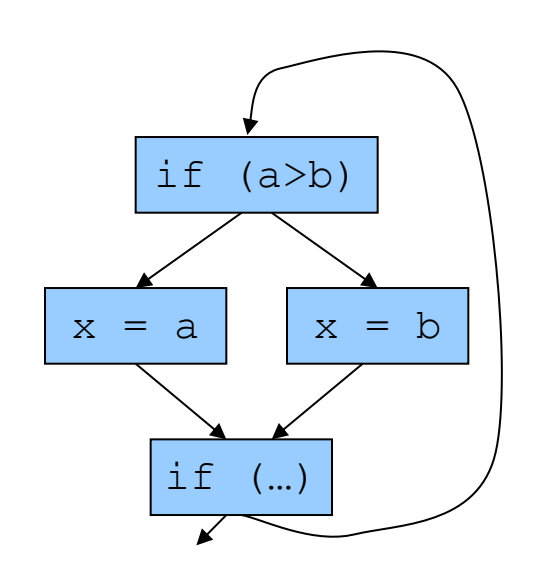

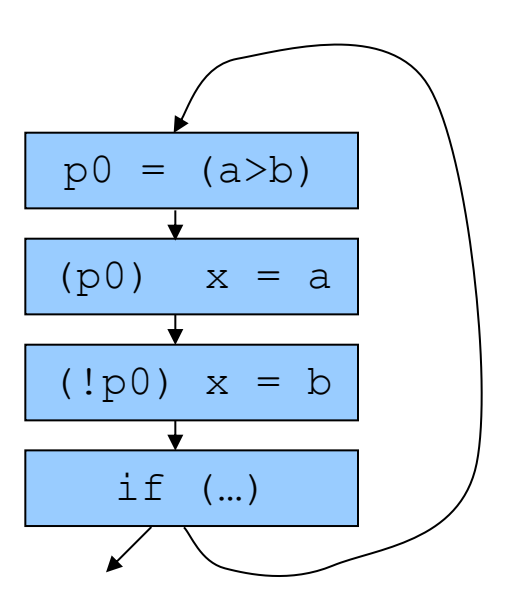

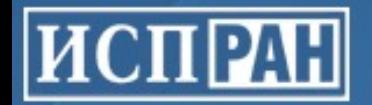

# Модуль сдвига

### Второй аргумент ALU-команд может быть представлен в виде

*ARG2 = R shift\_op B*, где

*R* – регистр *B* – величина сдвига (0-31) *shift\_op – один из LSL, ASL, RSL, ROR или RRX*

*Пример: add r1, r1, r1 lsl #2 // r1 = r1 + r1 \*4 = r1 \* 5*

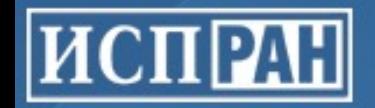

1. Вычислить X = X \* 81 в две команды без использования MUL

### 2. Записать в одну команду выражение:

 $X = (X \ge 0) ? X : X - 1$ 

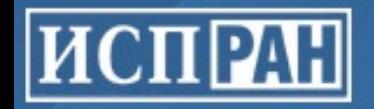

### **1. Вычислить X = X \* 81 в две команды без использования MUL**

### *Решение:*

$$
81 = 9^2 = (8 + 1)^2 [1000000] = 5 * 16 + 1]
$$
  
add r1, r0, r0 as1 #3 // r1 = r0 \* 9 = r0 + r0 \* 8 = r0 + (r0 << 3)  
add r2, r1, r1 as1 #3 // r2 = r0 \* 81 = r1 \* 9

### **2. Записать в одну команду выражение:**

$$
X = (X >= 0) ? X : X - 1
$$
  
\n
$$
X = (X >= 0) ? X + 0 : X + (-1)
$$

*Решение:*

add r0, r0, r0 asr #31

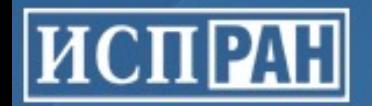

### **3. Какое значение будет в** *r0* **после выполнения команд:**

adds r1, r0, #42 bicge r0, r0, r0, asr #31

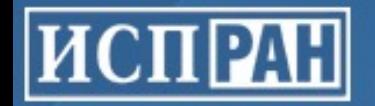

### 3. Какое значение будет в *r0* после выполнения команд:

adds  $r1, r0, #42$ bicge  $r0$ ,  $r0$ ,  $r0$ , asr #31

#### Решение:

$$
x = r\theta
$$

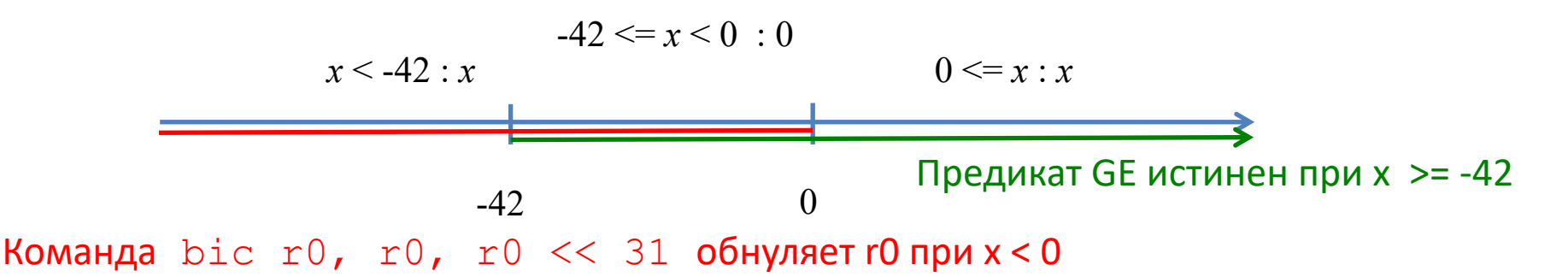

asr #31 = арифметический сдвиг на 31 бит вправо, т.е. копирование знакового бита bic = битовый «and not», т.е. все биты, установленные во 2-м аргументе, будут сброшены

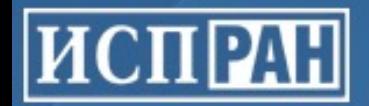

# Команды работы с памятью

Команды загрузки/сохранения LDR / STR:

ldr r1, [r2, #+/-imm12] ldr r1,  $[r2, +/-r3,$  shift imm5]

### Примеры:

ldr r1, [pc, #256] ldr r1, [sp, r2, asl #2]

 $T.1$ :

 $ldr$   $r1$ ,  $L1$  + 248 // по L1 + 248 находится таблица адресов  $ldr$  pc,  $[r1, r2, as1 #2]$  // table-jump для switch

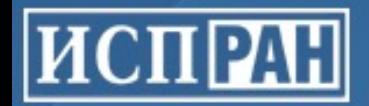

# Команды работы с памятью

Преинкремент / постинкремент адресного регистра:

ldr r1, [**r2**, +/-r3, shift imm5]! ldr r1, [**r2**], +/-r3, shift imm5

Множество регистров:

```
ldmia r1, {r1-r16}
```
ldm**ia** r1!, {r1-r16} - с обратной записью в адресный регистр

Суффиксы: ia – increment after db – decrement before Множество регистров: любое подмножество в порядке возрастания номеров (например,  $\{r0, r1-r10, pc\}$ 

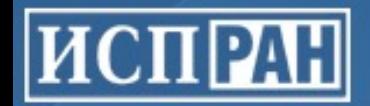

# Команды работы со стеком

### Работа со стеком реализуется через команды stmdb/ldmia

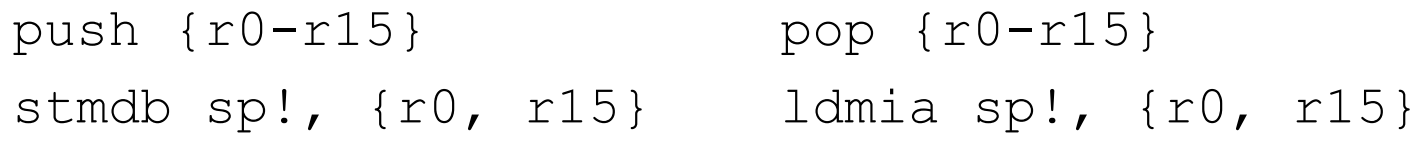

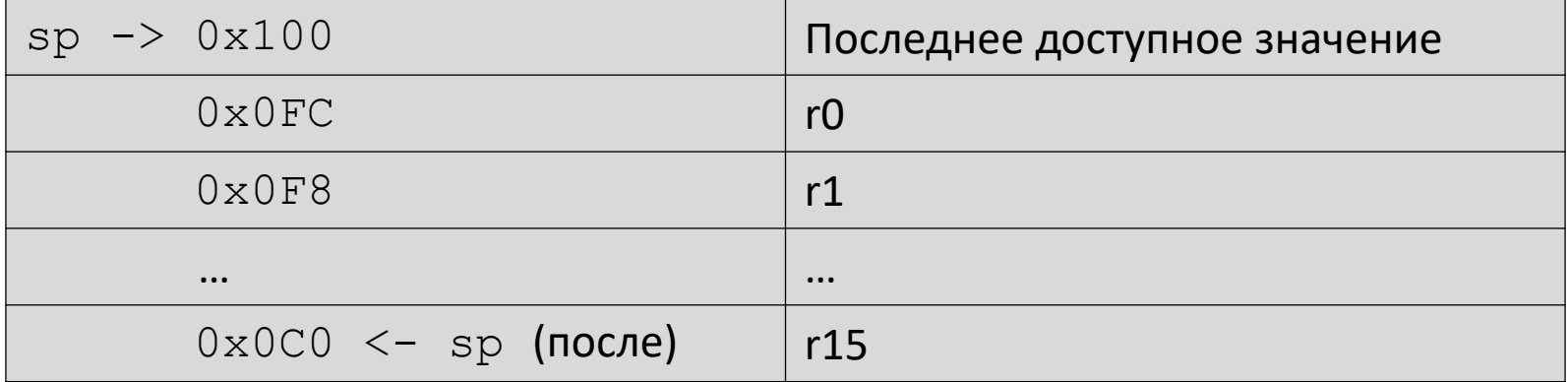

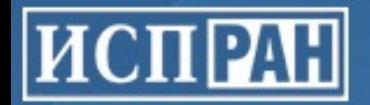

# Вызов функций

Вызов функций выполняется при помощи команды bl – *branch with link*

Текущее значение регистра pc сохраняется в регистре  $\ln$ 

Возврат из функции выполняется с помощью команды bx lr

```
some func: bl some func
 push {lr}
 … some func:
 pop {pc} bx lr
```
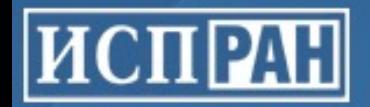

### Кодировка команд if  $R$  if  $R$  if  $R$  plus  $\mathcal{L}$  if  $R$  plus  $\mathcal{L}$  plus  $\mathcal{L}$  plus  $\mathcal{L}$  plus  $\mathcal{L}$  plus  $\mathcal{L}$  plus  $\mathcal{L}$

1 1 1 0 1 0 1 1 0 0 0 S Rn (0) imm3 Rd imm2 type Rm

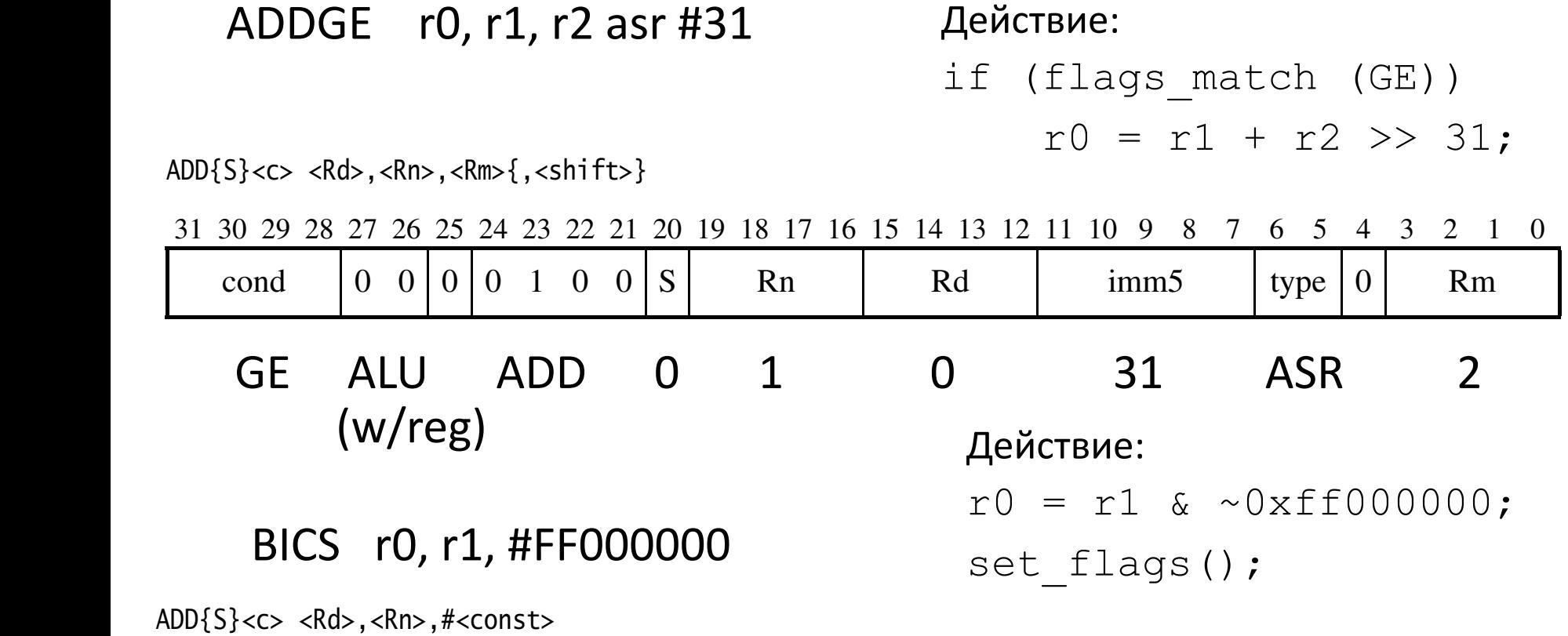

31 30 29 28 27 26 25 24 23 22 21 20 19 18 17 16 15 14 13 12 11 10 9 8 7 6 5 4 3 2 1 0

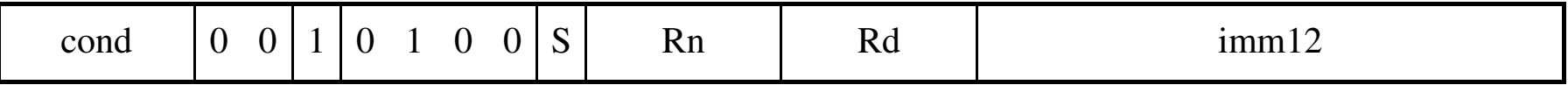

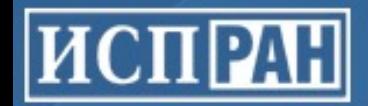

# Представление констант

Второй аргумент ALU-команд может быть также константой, которая кодируется 12 битами (8 бит значение, 4 бита величина сдвига):

*CONST\_32 = CONST\_8 << (2 \* N), 0 <= N < 16*

*Примеры правильных и неправильных констант:*

and r1, r1, #255 and r1, r1, #510 and r1, r1, #0xff00ff00 and r1, r1, #0xff000000

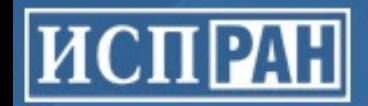

# Представление констант

Второй аргумент ALU-команд может быть также константой, которая кодируется 12 битами (8 бит значение, 4 бита величина сдвига):

*CONST\_32 = CONST\_8 << (2 \* N), 0 <= N < 16*

*Примеры правильных и неправильных констант:*

- and r1, r1, #255
- and r1, r1, #510 *// 510 = 255 << 1 – нечетный сдвиг*
- and r1, r1, #0xff00ff00 *// значение «шире» 8 бит*
- and r1, r1, #0xff000000

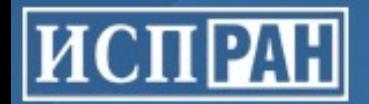

# Режимы процессора ARM

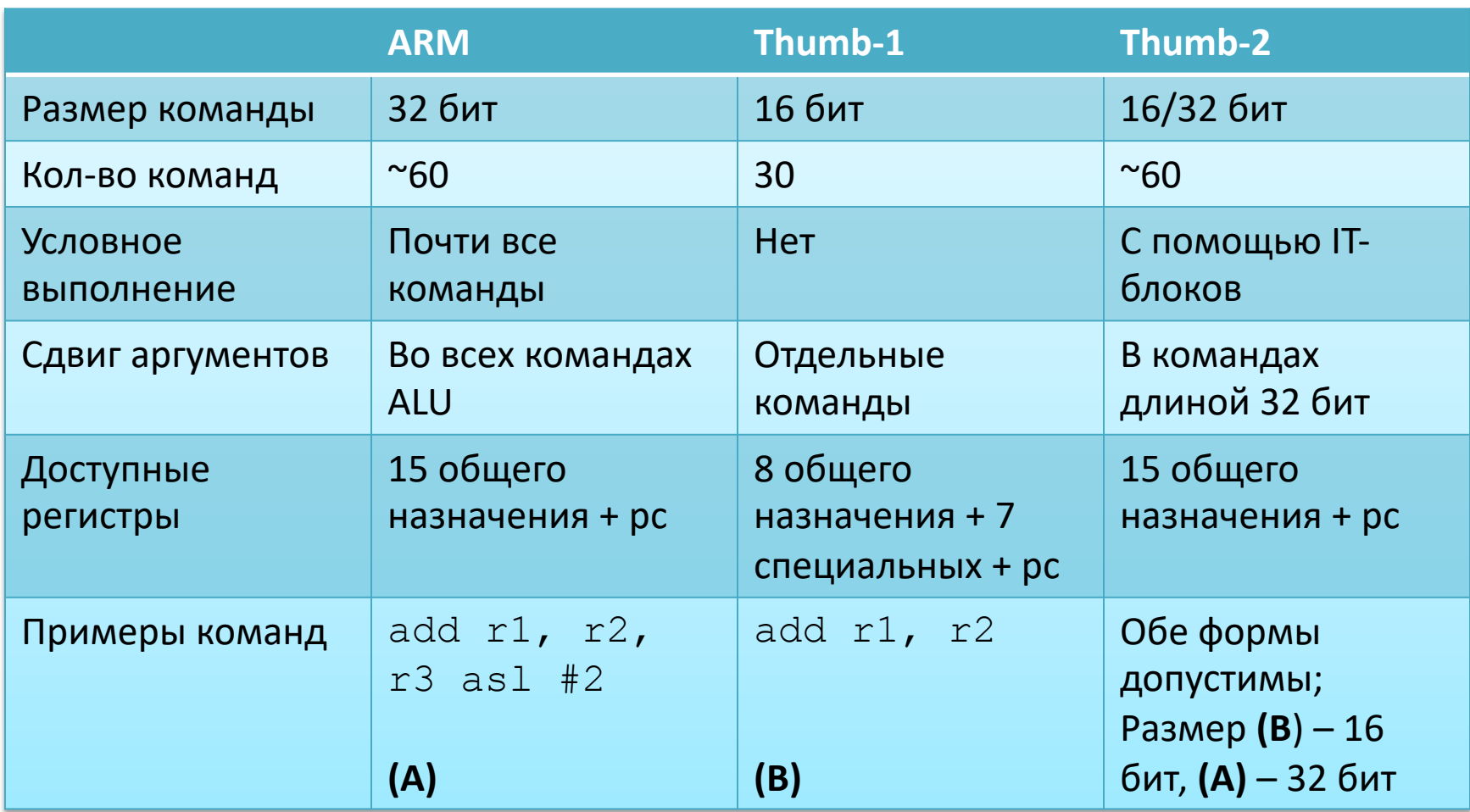

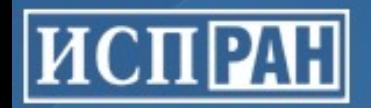

# Режимы процессора ARM

### • ARM (32 бит)

- Режим по умолчанию
- Доступны все команды процессора, работа с сопроцессором

### • Thumb-1 (16 бит)

- Высокая плотность кода, лучшее использование I-Cache
- На 16-битной памяти команда передается за один такт
- Ограниченный набор команд и регистров
- Thumb-2 (смешанный 16/32 бит)
	- Объединяет преимущества ARM и Thumb-1
	- Размер кода на 25% меньше при сравнимой производительности
- Jazelle (8 бит)
	- Аппаратно реализовано свыше 60% команд Java-байткода
	- Режим доступен только производителям оборудования

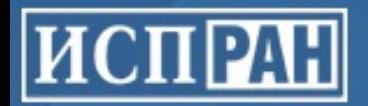

## Уровни параллелизма в процессоре

### • **Конвейер**

- Позволяет параллельно исполнять инструкции, находящиеся на разных стадиях исполнения
- **Параллелизм функциональных устройств**
	- Несколько конвейеров / функциональных устройств

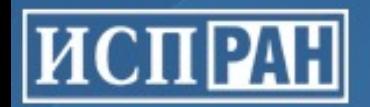

# Микроархитектура ARM (32-bit)

- Cortex-A8, A7
	- Конвейер из 13 стадий
	- 2 АЛУ устройства, 1 Load/Store, 1 Multiply
	- Может выполнять до 2-х команд за такт
	- Из них должно быть не более одной Load/Store и Multiply, причем умножение должно идти первым
- Cortex-A9, A15, A57, … : используется динамическое переупорядочение команд

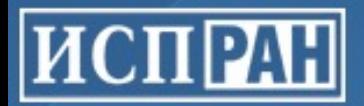

## Примеры описания времени выполнения команд на конвейере

- Этапы конвейера обозначаются E1, E2, …, E5
- Перед началом каждого этапа команда может требовать готовности операндов в регистрах, а после – выдавать готовые операнды
- ADD  $r1, r2, r3$ 
	- r2, r3: требуются перед E2
	- r1: готов после E2
- MOV r1, r2 asl #const
	- r2: требуется перед E1
	- $-$  r1: готов после E1
- Следствие 1: mov r2, r1; add r3, r2, r1 могут начать выполняться одновременно
- Следствие 2: add r1, r2, r3; mov r2, r1 (в обратном порядке) имеют задержку в 2 такта между командами

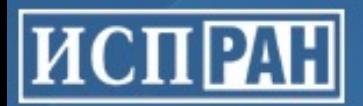

## Примеры расписания выполнения команд на конвейере

- **ADD r1, r2, r3**
	- r2, r3: требуются перед E2
	- $-$  r1: готов после E2
- **MOV r1, r2 asl #const**
	- r2: требуется перед E1
	- r1: готов после E1
- Такие две команды могут начать выполняться на одном такте:

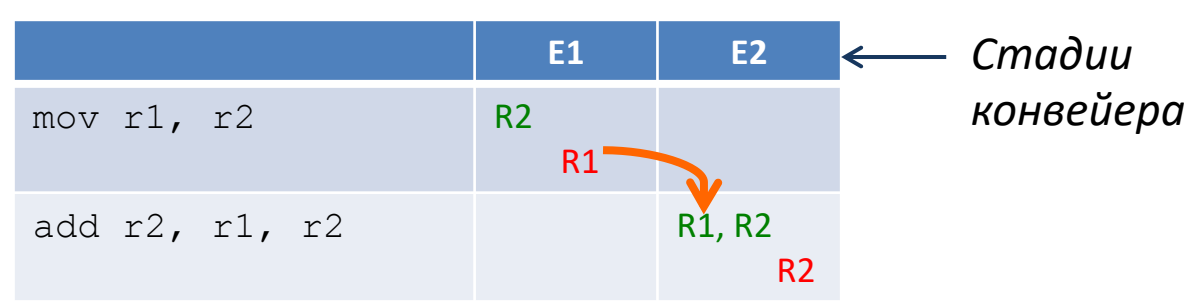

• При выдаче этих команд в обратном порядке появится задержка в 2 такта:

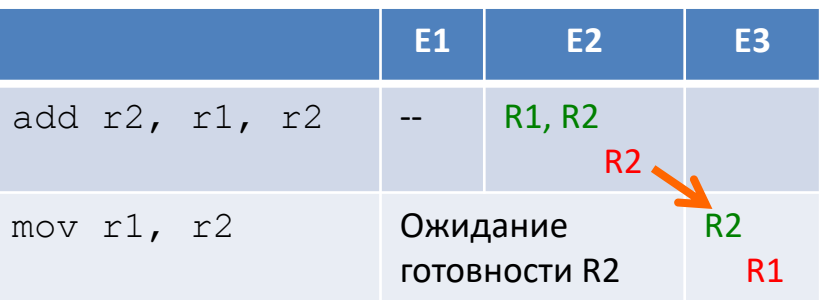

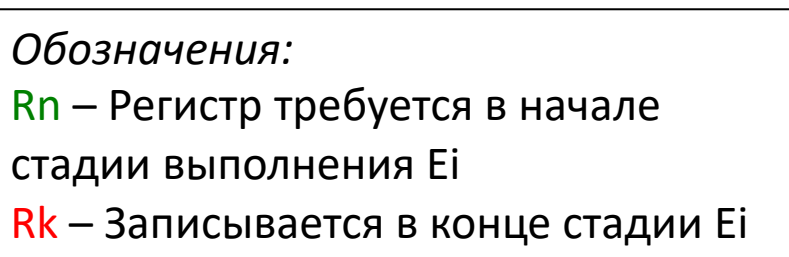

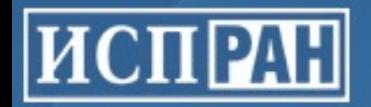

## Планирование команд

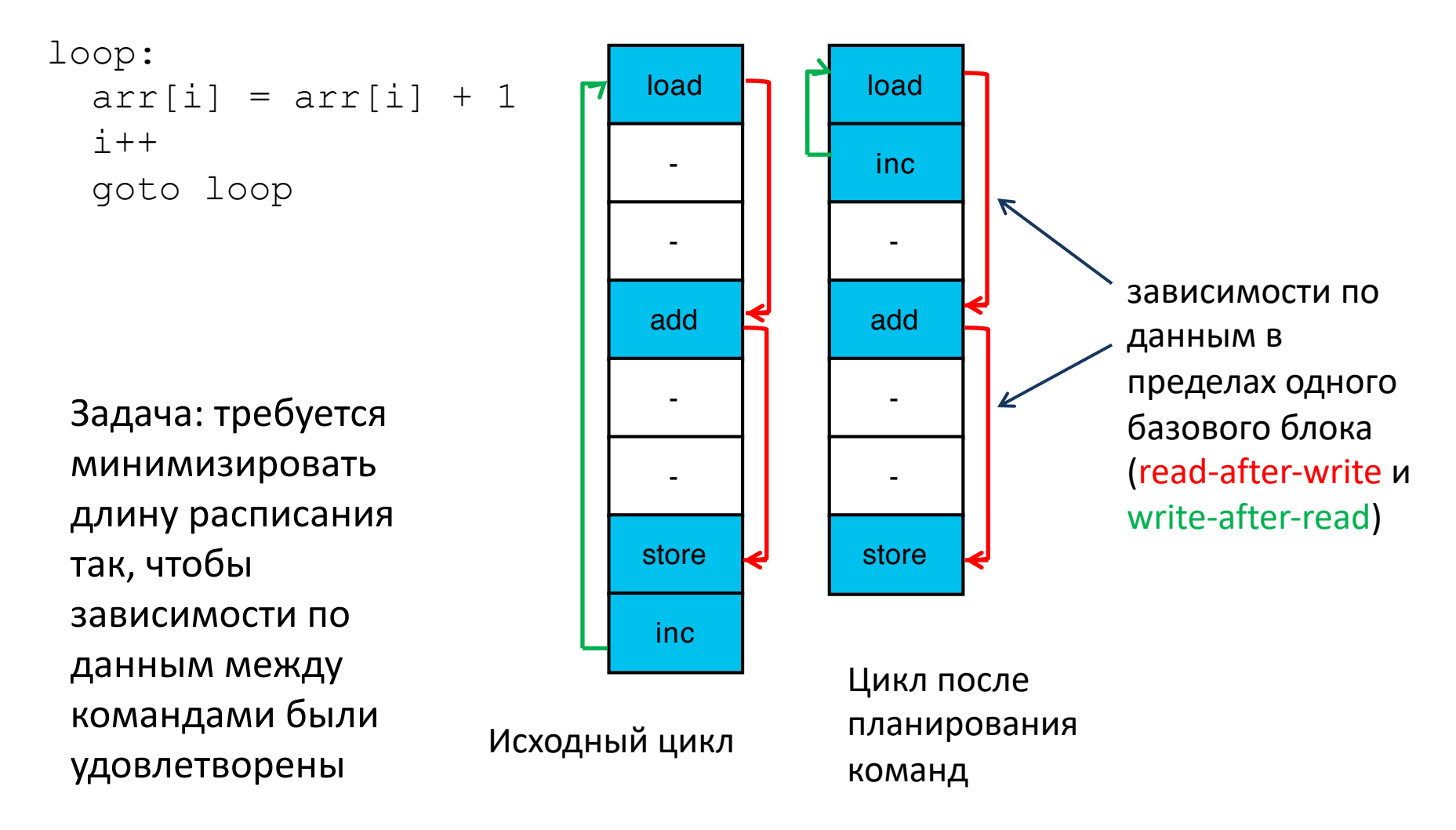

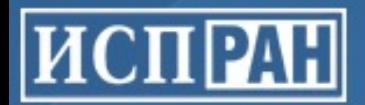

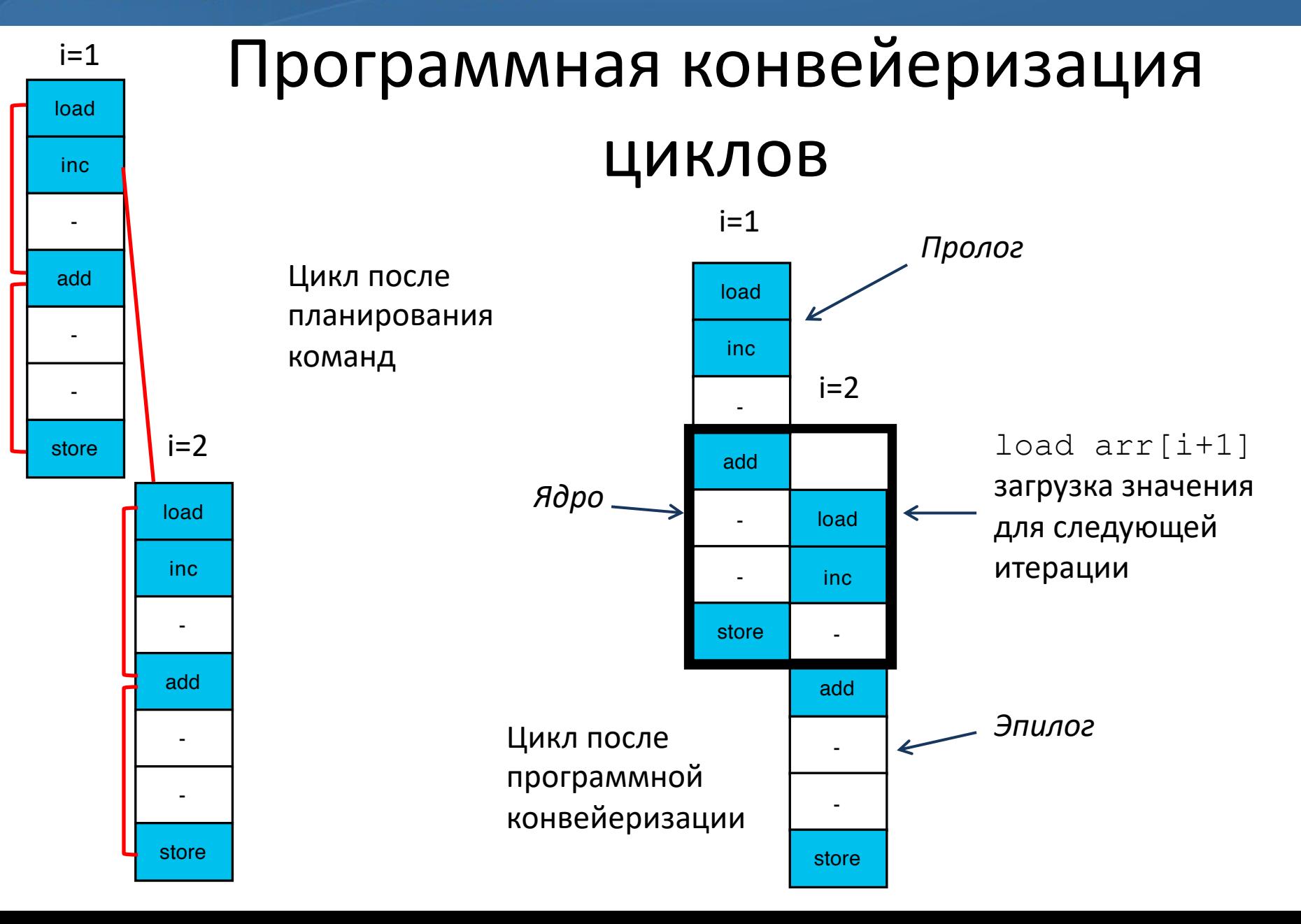

allowed "squeezing" both loads "for free" both loads "for free" between many free many free many free many free  $\bm{\mathsf{M}\text{C}\Pi\text{PA}}$ 

Институт системного программирования Российской академии наук allowed "squeezing" both loads "for free" both loads "for free" between many free many free free free free free (as it happens with the default scheduler). Code on *Fig.2(c)* executes 8.5% faster than that on

#### **Гелективный планировщик** any gain, probably because part of calculations is done by vfp or neon unit. *Fig.2(b)*. Interestingly, if we replace int with double, selective scheduling doesn't provide ани в селективный п

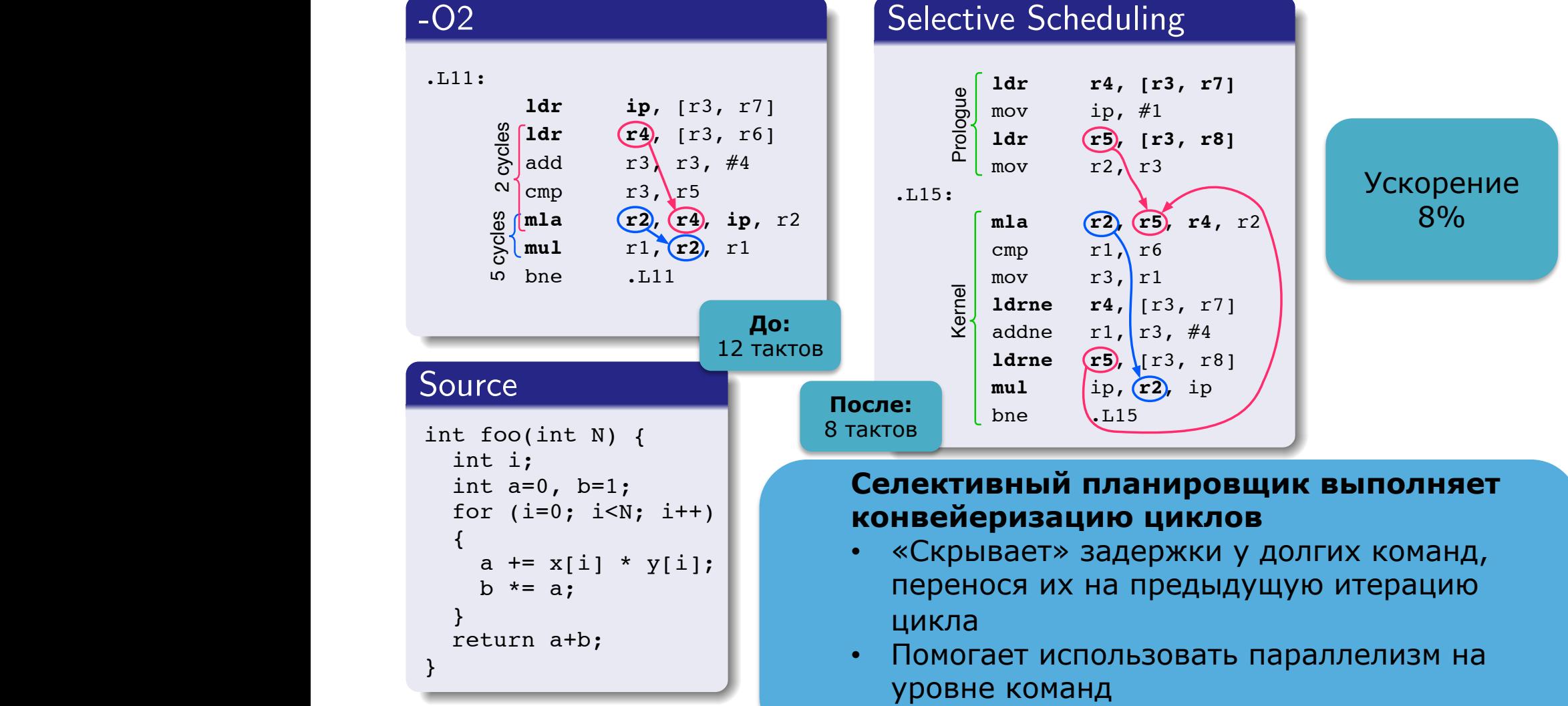

But on libevas the selective scheduler with predication enabled produced some redundant • Среднее ускорение 1-3%  $\blacksquare$  ИСПРАН

## Улучшение оптимизации GCSE и комбинирования команд в GCC

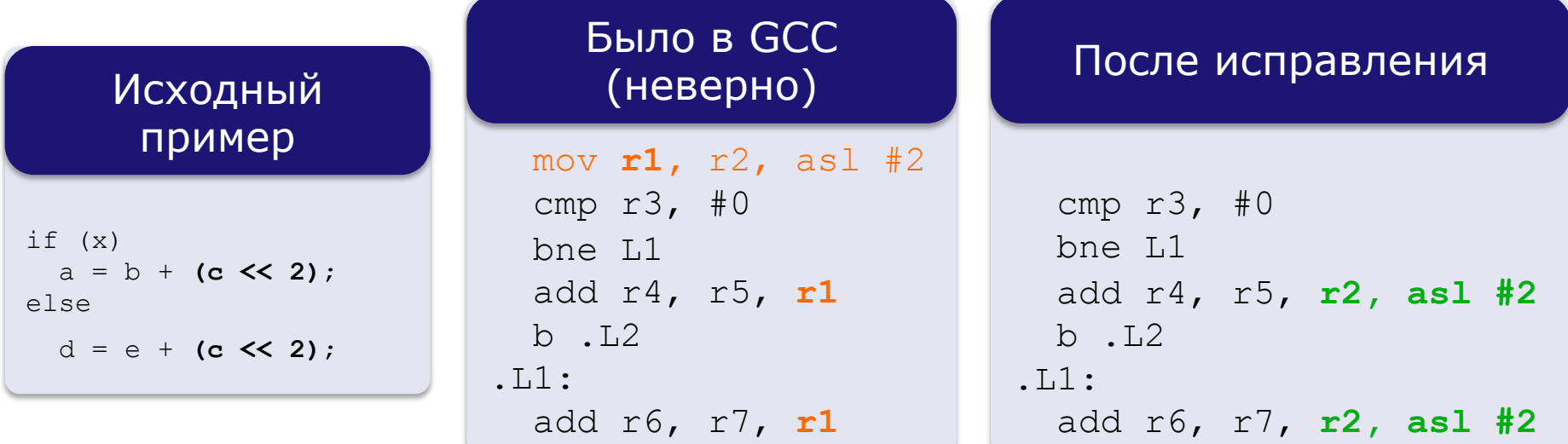

#### **Проблема:**

- Оптимизация GCSE (Global Common Subexpression Elimination) «не знает» о возможности ARM barrel shifter
- Комбинирование команд (которое о нем «знает») работает только в предлах базового блока

#### **Решение:**

- Исправить GCSE
- Доработать комбинирование

#### **Результаты:**

- Сокращение размера кода: **3.6 Kb** на SPEC 2K INT (**0.1%**)
- Используется меньше регистров

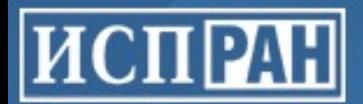

# Улучшения обработки условных команд Thumb-2

#### Проблемы:

- Команда внутреннего представления RTL if-thenelse раскрывается напрямую в ассемеблер СЛИШКОМ ПОЗДНО
- Слишком ранняя оптимизация коротких Thumb-2 команд мешает последующему преобразованию в условную форму
- IT блоки могут быть разделены в планировщике

#### Решения:

- Раньше раскрывать ifthen-else  $BRTI$
- Изменить порядок оптимизаций в GCC
- Отдавать приоритет командам с тем же предикатом в планировщике

## RTL псевдо-код  $a = (x == 0)$  ? 1 : 2;  $b = (x == 0) ? 3 : 4;$

### До

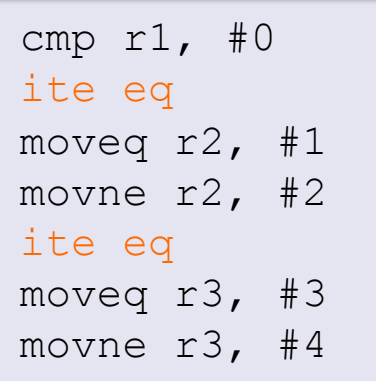

### После

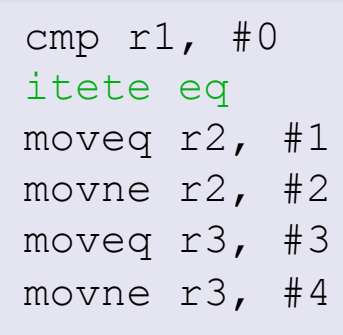

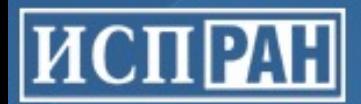

## Улучшения обработки условных команд Thumb-2

### Другие улучшения:

- Преобразовывать максимум 4 команды, чтобы не увеличивать код
- Не преобразовывать команды в условную форму, если вероятность одной дуги значительно выше другой (напр. 90% к 10%)

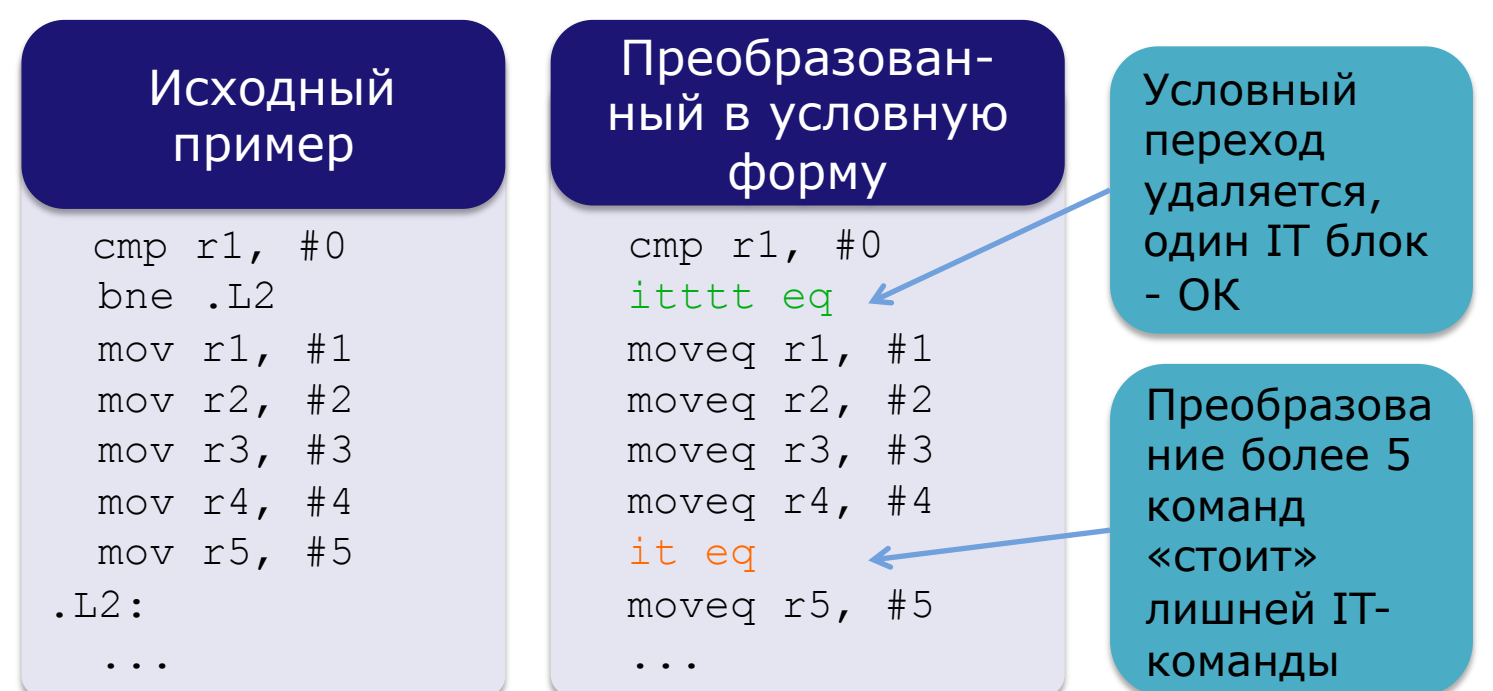

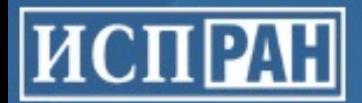

## Улучшения обработки условных команд Thumb-2

### **Другие улучшения:**

- Преобразовывать максимум 4 команды, чтобы не увеличивать код
- **Не преобразовывать команды в условную форму, если вероятность одной дуги значительно выше другой (напр. 90% к 10%)**

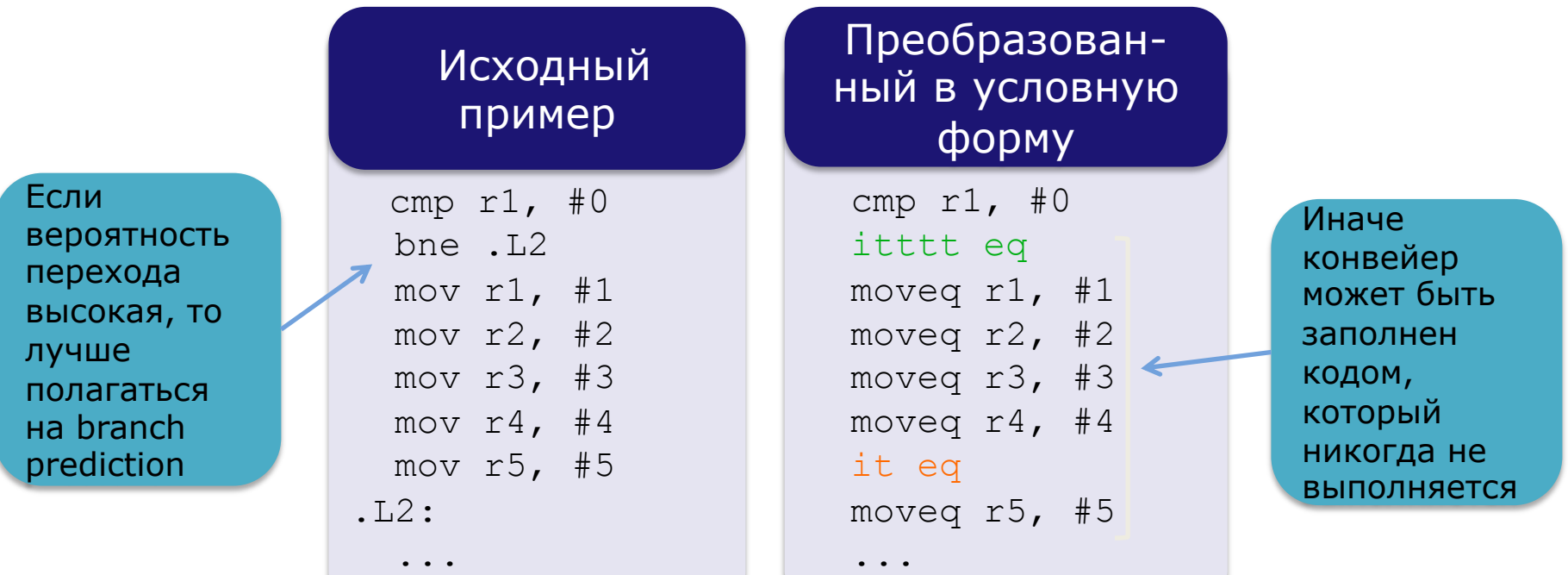